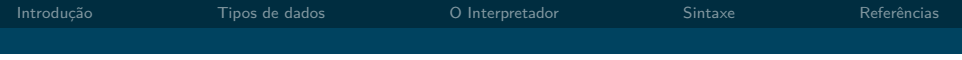

# Introdução a Python

#### Gustavo Serra Scalet gsscalet@gmail.com

Encontros GrupySP

30 de Maio, 2008

**Kロト K同下** 

<span id="page-0-0"></span> $QQ$ 

Gustavo Serra Scalet gsscalet@gmail.com Encontros GrupySP

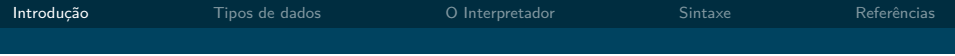

### Roadmap

#### [Introdução](#page-1-0)

[Tipos de dados](#page-6-0)

[O Interpretador](#page-14-0)

#### [Sintaxe](#page-16-0)

#### [Referências](#page-24-0)

<span id="page-1-0"></span>**Kロト K同下**  $299$  $\mathcal{A}$ Ξ

Gustavo Serra Scalet gsscalet@gmail.com Encontros GrupySP

## Um pouco da história e futuro

- ▶ Criada por Guido van Rossum na Holanda para ser um sucessor de uma linguagem chamada ABC
- ▶ O nome Python veio de "Monty Python's Flying Circus", que Guido van Rossum estava lendo durante a implementação. Ele precisava de um nome curto, único e levemente misterioso.
- ▶ Surgiu em torno dos anos 90 e após 2001, já na sua versão 2.0, python tem sua própria licença compatível com a GPL com a criação da PSF (Python Software Foundation)
- ▶ Python está na versão 2.6 e há desenvolvimento de uma versão 3.0 com diversas alterações
- $\triangleright$  Última versão (08/05/2008): 2.6alpha3 e 3.0alpha5

つへへ

(□ ) (@ ) (□

## E o que Python tem de tão especial?

- $\blacktriangleright$   $\acute{F}$  livre!!
- $\triangleright$  Multiplataforma (roda em Windows, Linux/Unix, OS/2, Mac, .Net e S60...)
- ▶ Multiparadigma (Estrutural, orientada a objetos, funcional)
- $\blacktriangleright$  É interpretada
- $\blacktriangleright$  Linguagem limpa, com sintaxe legível e de fácil aprendizado
- ▶ Gerenciamento automático de memória: Esqueça os frees!
- ▶ Nível altíssimo de tipos de dados dinâmicos
- $\triangleright$  Extensas bibliotecas por padrão e muitos módulos third party para praticamente qualquer tarefa
- $\triangleright$  Usada como linguagem de scripts por diversos sistemas (GIMP, Blender)

つへへ

 $\leftarrow$   $\Box$   $\rightarrow$   $\rightarrow$   $\leftarrow$   $\Box$   $\rightarrow$   $\rightarrow$   $\Box$   $\rightarrow$ 

#### Algumas aplicações e bibliotecas externas

#### $\blacktriangleright$  Web

- Frameworks (Django, TurboGears)
- Servidor de aplicações (Zope)
- Sistemas de gerenciamentos (Plone)
- $\triangleright$  Suporte a diversos protocolos (CGI, http, ftp, smtp)
- Graphic User Interface (GUI)
	- <sup>I</sup> Tk (comum em muitos portes do python)
	- wxWidgets
	- $GTK+$
	- <sup>I</sup> Qt
	- Microsoft Foundation Classes
	- Delphi
- I Banco de Dados
	- $-MvSQL$
	- <sup>I</sup> Oracle
	- MS SQL Server
	- **PostgreSQL**
	- **>** SybODBC
	- $\triangleright$  SQLite
- Científico e numérico
	- **Processamento de imagens** (VTK, PIL)
	- $\triangleright$  Cálculos e precisos (SciPy, NumPy, GmPy)

 $\leftarrow$   $\Box$   $\rightarrow$   $\leftarrow$   $\leftarrow$   $\Box$   $\rightarrow$   $\rightarrow$   $\Box$   $\rightarrow$ 

- $\blacktriangleright$  Jogos
	- $\blacktriangleright$  Pygame
	- **PyOpenGL**
- Entre muitos outros

<span id="page-4-0"></span> $\Omega$ 

# O que dizem por aí...

- $\blacktriangleright$  "Python é nos permite produzir novas funcionalidades em tempo recorde com o mínimo de desenvolvedores" - Cuong Do, Arquiteto de software, YouTube.com.
- **P** "Python foi importante para o Google desde o seu início, permanecendo até hoje. Muitos de nossos engenheiros usam Python e nós estamos procurando mais pessoas com habilidades nessa linguagem." - Peter Norvig, Diretor de qualidade de busca, Google, Inc.
- ► "Nós ensinamos Python para estudantes da graduação e da pós em nossos cursos de semânticas Web simplesmente porque não há nada tão flexível e com tantas bibliotecas web." - Prof. James A. Hendler, University of Maryland

<span id="page-5-0"></span>Tradução livre de <http://www.python.org/about/quotes/> ( □ ) ( / / ) (

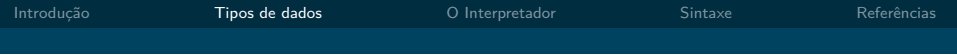

### Roadmap

[Introdução](#page-1-0)

#### [Tipos de dados](#page-6-0)

[O Interpretador](#page-14-0)

#### [Sintaxe](#page-16-0)

#### [Referências](#page-24-0)

<span id="page-6-0"></span> $\prec$ **K ロ ▶ K 何 ▶**  $299$ Ξ

Gustavo Serra Scalet gsscalet@gmail.com Encontros GrupySP

Em python podemos separar os tipos de dados nativos em dois grandes grupos:

Em python podemos separar os tipos de dados nativos em dois grandes grupos:

1. **Imutáveis** - Inteiros, inteiros longos, pontos flutuantes, complexos, strings e tuplas

つへへ

 $\leftarrow$   $\Box$   $\rightarrow$   $\rightarrow$   $\rightarrow$   $\Box$   $\rightarrow$ 

Em python podemos separar os tipos de dados nativos em dois grandes grupos:

- 1. **Imutáveis** Inteiros, inteiros longos, pontos flutuantes, complexos, strings e tuplas
- 2. **Mutáveis** Listas e dicionários

つへへ

 $\leftarrow$   $\Box$   $\rightarrow$   $\rightarrow$   $\rightarrow$   $\Box$   $\rightarrow$ 

Em python podemos separar os tipos de dados nativos em dois grandes grupos:

- 1. **Imutáveis** Inteiros, inteiros longos, pontos flutuantes, complexos, strings e tuplas
- 2. **Mutáveis** Listas e dicionários

Fora eles tem o None, que seria um NULL.

つへへ

 $\leftarrow$   $\Box$   $\rightarrow$   $\leftarrow$   $\Box$ 

Em python podemos separar os tipos de dados nativos em dois grandes grupos:

- 1. **Imutáveis** Inteiros, inteiros longos, pontos flutuantes, complexos, strings e tuplas
- 2. **Mutáveis** Listas e dicionários

Fora eles tem o None, que seria um NULL. Mas qual a diferença entre esses mutáveis e imutáveis?

# Mutáveis e imutáveis?!

Analisando um tipo imutável (no caso string) vemos que:

```
>>> str = " Gustavo "
\frac{3}{2} str? = str
>>> str = str + " Serra "
>>> str
'Gustavo Serra '
>>> str2
'Gustavo '
```
Isso acontece porque a ao incrementarmos a str com " Serra" um novo objeto foi criado, e apenas str apontava para ele, enquanto que str2 apontava para o objeto antigo

# Mutáveis e imutáveis?!

Mas se fosse um tipo imutável (listas):

```
>>> lista = ['a b a c a x i', (0,0), 2]
>>> lista2 = lista
>>> lista . append ('Novo Elemento ')
>>> lista
['abacaxi', (0, 0), 2, 'Novo Elemento']
>>> lista2
['abacaxi', (0, 0), 2, 'Novo Elemento']
```
Como o tipo lista pode se modificar, ele foi alterado e não recriado como outro objeto, sendo assim a lista2 e lista apontam para o mesmo objeto mesmo após a sua alteração

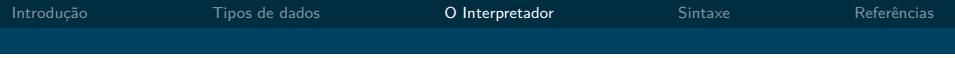

### Roadmap

[Introdução](#page-1-0)

[Tipos de dados](#page-6-0)

#### [O Interpretador](#page-14-0)

[Sintaxe](#page-16-0)

[Referências](#page-24-0)

<span id="page-14-0"></span> $\prec$ **K ロ ▶ K 何 ▶**  $299$ Ξ

Gustavo Serra Scalet gsscalet@gmail.com Encontros GrupySP

# Seu melhor amigo

Use como calculadora, peça ajuda, pergunte métodos de objetos, teste trechos de códigos, recrie ambientes... use e abuse!

```
[21:10:31] gut@quasar ~ $ python
Python 2.4.4 (#1 , Apr 6 2008 , 0 7 : 4 8 : 3 2 )
[ GCC 4.1.2 ( Gentoo 4.1.2 p1 .0.2)] on linux2
Type "help", "copyright", "credits" or "license" for more informat
>>>
```
[Introdução a Python](#page-0-0)

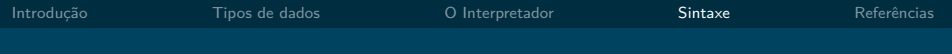

### Roadmap

[Introdução](#page-1-0)

[Tipos de dados](#page-6-0)

[O Interpretador](#page-14-0)

#### [Sintaxe](#page-16-0)

#### [Referências](#page-24-0)

<span id="page-16-0"></span>**K ロ ⊁ K 倒 ⊁ K**  $299$ Ξ

Gustavo Serra Scalet gsscalet@gmail.com Encontros GrupySP

### Um erro incomum

Python é orientado a indentação, o que quer dizer que um código indentado não é só elegante mas também é necessário para o reconhecimento dos laços.

```
\gg if 1 == 2:
... print " Temos problemas ... "
       print "...dos grandes!"
... else :
 File "<stdin>", line 3
    else :
        \hat{ }IndentationError: unindent does not match any outer indentation le
>>>
```
**K ロ ▶ K 何 ▶** 

 $\Omega$ 

### Exemplo simples

Vendo quais elementos são iguais em duas listas

 $\Rightarrow$  > 1 = [1,2,3,4,5]  $\Rightarrow$  > p = [3,4,5,6,7] >>> for x in l: ... if x in p: ... print x, ... 3 4 5

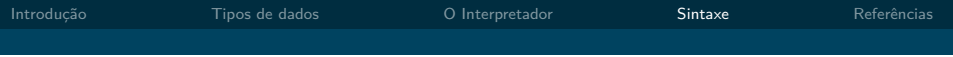

#### Melhorando...

Usando conjuntos!

>>>  $1 = set([1, 2, 3, 4, 5])$ >>>  $p = set([3, 4, 5, 6, 7])$  $\Rightarrow$   $\Rightarrow$  1 &  $\frac{1}{2}$  # ' $\frac{1}{2}$ ' eh *o operador logico AND* set ([3 , 4 , 5])

 $\Omega$ 

 $\leftarrow$   $\Box$   $\rightarrow$   $\leftarrow$   $\Box$ 

Gustavo Serra Scalet gsscalet@gmail.com Encontros GrupySP

#### Deixando mais pythônico

```
\Rightarrow > 1 = [1,2,3,4,5]
>>> p = [3, 4, 5, 6, 7]>>> [x for x in l if x not in p]
[1 , 2]
```
Por que os programadores tentam fazer tudo em uma linha?!

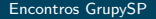

つへへ

**Kロト K同下** 

#### Padronizações

É costume incluir nos cabeçalhos de seus programas as seguintes linhas:

*#! / u sr / b i n /env py thon # −∗− c o d ing : u t f −8 −∗−*

É também uma boa maneira não interpretar seu código diretamente:

```
def \, main()# Agora sim ! Programe aq u i den t r o
     ...
if \_name__ = " \_name__ := " \_main__":
     main ()
```
Deste jeito seu código fica muito mais modularizado

**K ロ ⊁ K 倒 ⊁ K** 

## Palavras chaves

#### Explore-as! Há muitos poder nelas

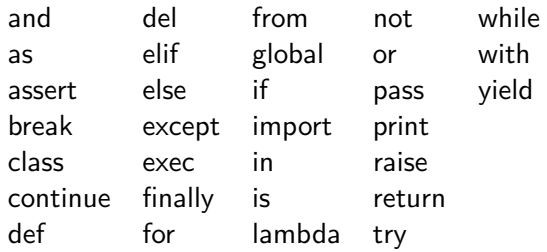

 $299$ 

K ロ ▶ K (伊 ) .

E

Gustavo Serra Scalet gsscalet@gmail.com Encontros GrupySP

**K ロ ⊁ K 倒 ⊁ K** 

Ξ

# Python tem até easter egg!

Use o módulo this:

>>> import this

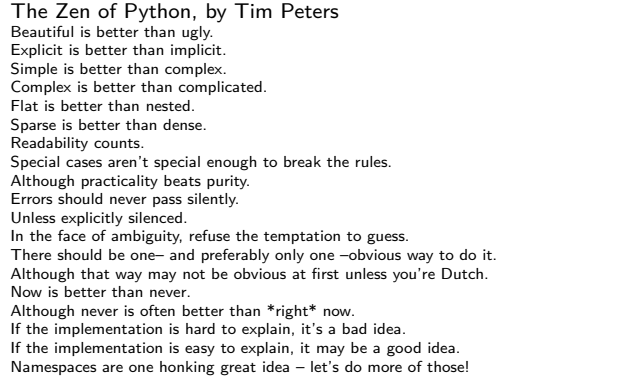

 $299$ 

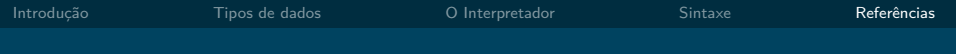

### Roadmap

[Introdução](#page-1-0)

[Tipos de dados](#page-6-0)

[O Interpretador](#page-14-0)

[Sintaxe](#page-16-0)

#### [Referências](#page-24-0)

<span id="page-24-0"></span>**K ロ ▶ K (倒 ) K K**  $299$ Ξ

Gustavo Serra Scalet gsscalet@gmail.com Encontros GrupySP

### Referências

- 1. <http://www.python.org/>
- 2. [http://www.gustavobarbieri.com.br/python/aulas\\_python/](http://www.gustavobarbieri.com.br/python/aulas_python/)
- 3. <http://www.dmat.furg.br/~python/aspectos.html>

Aprenda Mais!

- ▶ <http://www.pythonbrasil.com.br/moin.cgi/DocumentacaoPython>
- ▶ <http://www.pythonbrasil.com.br/moin.cgi/CookBook>
- ▶ <http://docs.python.org/>

<span id="page-25-0"></span> $\Omega$ 

**K ロ ▶ K 何 ▶** 

 $\leftarrow \equiv$   $\rightarrow$